# The thaispec package: Thai language typesetting in XAPIEX

#### Ratthaprom Promkam ratthaprom@me.com

Version 2021.03.01

This package allows you to input Thai characters directly to LATEX documents and choose any (system wide) Thai fonts for typesetting via XqLAT<sub>EX</sub>. It also tries to appropriately justify paragraphs with no more external tools.

## **Contents**

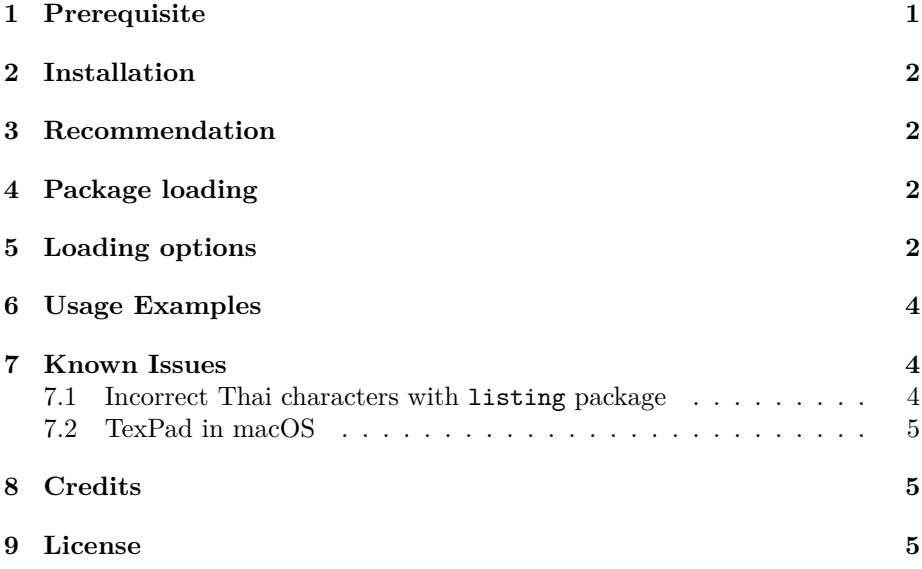

# <span id="page-0-0"></span>**1 Prerequisite**

The package requires TH Sarabun New<sup>[1](#page-0-1)</sup>, included in the collection of Thai national fonts, by default to typeset Thai characters. The following LATEX package

<span id="page-0-1"></span><sup>1</sup>Thai national fonts, a.k.a. SIPAFonts. See <https://github.com/epsilonxe/sipafonts>

are essentially required for the default option: fontspec, ucharclasses, poly glossia, setspace, kvoptions, and xpatch.

#### <span id="page-1-0"></span>**2 Installation**

Although the thaispec packages are included in all major LATEX distributions, you may need to manually install or upgrade to the latest version.

In a case that it is neither installed nor outdated, please visit [https://](https://github.com/epsilonxe/latex) [github.com/epsilonxe/latex](https://github.com/epsilonxe/latex) to download the latest version of thaispec.sty and put it in your working directory.

More conveniently, but require familiar to command line interface, please run the following commands to install or update to the most recent version of thaipsec via TexLive Manager. However, you may need administrator right to launch these commands. So consider to add sudo before each of the following commands.

\$tlmgr install thaispec \$tlmgr update thaispec

## <span id="page-1-1"></span>**3 Recommendation**

Install the collection of Thai national fonts said above. Python and pygments are also recommended to be installed if syntax highlight needed in the document.

## <span id="page-1-2"></span>**4 Package loading**

In the preamble, add the command

```
\usepackage{thaispec}
```
then you can input Thai characters in the document and typeset the document as usual. This will typeset the document by choosing TH Sarabun New for all Thai characters. The package also predefines \today and \Today for today Thai date printing in short and long formats respectively. The Latin character will be typeseted as usual.

## <span id="page-1-3"></span>**5 Loading options**

This section lists additional loading options by their features. Multiple options can be loaded with the following command.

```
\usepackage[option_1, option_2, ...]{thaispec}
```
The below table lists available options in the latest version.

Table 1: Loading options in thaispec package.

| Options     | Features                                                                                                    |
|-------------|----------------------------------------------------------------------------------------------------|
| thainum     | Uses Thai numbers for almost all number digits which is<br>disable by default. Use                                                                                                    |
|             | \usepackage [thainum] {thaipsec}                                                                                                    |
|             | to activate this option.                                                                                                    |
| math        | Additionally load the following packages: mathtools,<br>amssymb, amsthm, mathspec orderly. Moreover it sets var-<br>ious theorem environments like definition, theorem, corol-<br>lary to Thai. If your document consists of math objects,<br>this option is then recommended. Use |
|             | \usepackage [math] {thaispec}                                                                                                    |
|             | to activate this option.                                                                                                    |
| thaifont    | Choose the selected Thai font for Thai charaters typeset-<br>ing. For example, use                                                                                                    |
|             | \usepackage [thaifont = Angsana New]{thaispec}                                                                                                    |
|             | to choose font named Angsana New. Note that the selected<br>font must be installed to the system before loading the<br>package.                                                                                                    |
| sloppy      | This option is for fairly better Thai justified paragraphs<br>which is enable by default. In case this option gives a bad<br>justified output, try                                                                                                    |
|             | \usepackage [sloopy=false]{thaispec}                                                                                                    |
|             | to disable this option.                                                                                                    |
| thaispacing | Mostly single spacing is too tight for Thai paragraph. By<br>defalut this package is loaded with one and a half spacing.<br>In case this option gives a bad justified output, try                                                                                                  |
|             | \usepackage [thaispacing=false]{thaispec}                                                                                                    |
|             | to disable this option, i.e., This sets single spacing for all<br>paragraphs.                                                                                                    |

Table 1: (continued) Loading options in thaispec package.

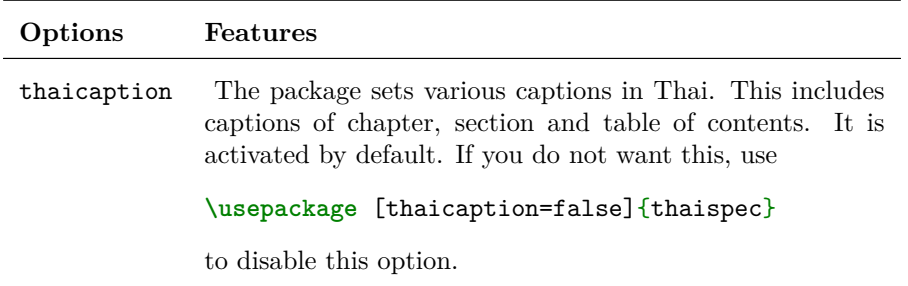

## <span id="page-3-0"></span>**6 Usage Examples**

The following example is a basic example of using thaispec package. It is loaded with the default setting for typesetting in X $\overline{A}$ IATEX, i.e., only Thai characters are typesetted with TH Sarabun New font, other charaters are typesetted as usual, and paragraphs are justified by \sloppy macro.

```
1 \documentclass{article}
2 \usepackage{thaispec}
3 \begin{document}
4 \section{ภาษาไทย}
5 ทดสอบการพิมพ์ภาษาไทยในเอกสาร \XeLaTeX
6 \end{document}
```
In order to use another Thai font face for any charaters in a math document without  $\simeq$  macro, the following example can be used to achieve the goal.

```
1 \documentclass{article}
\alpha \usepackage[math, thaifont = Tahoma, sloppy = false]{thaispec}
3 \begin{document}
4 \section{Math ภาษาไทย}
5 การพิมพ์ภาษาไทยในเอกสาร $ax^2+bx+c=0$
6 \end{document}
```
## <span id="page-3-1"></span>**7 Known Issues**

#### <span id="page-3-2"></span>**7.1 Incorrect Thai characters with listing package**

If you typeset some codes consisting of Thai characters in lstlisting environment provided by listing package, this will possibly cause you a problem with incorrect Thai characters. The recommendation is choosing minted package instead of listing package. However you need to additionally install pygments python module in order to use minted package. If you do not install pygments, try using

\$ pip install pygments

Moreover, you need to enable shell-escape when typeset the document. For example, use

\$ xelatex -shell-escape your-tex-file.tex

to typeset your tex file.

#### <span id="page-4-0"></span>**7.2 TexPad in macOS**

As said above, the shell-escape must be enabled. Additionally, the *Hide Intermediate Files* option must be disable and copy the pygment launcher to /usr/ local/bin. The launcher can be located with the command

\$ which pygments

Instead of copying the launcher directly, one may put its symbolic link to /usr/ local/bin. If there is an error due to minted package, we recommend to delete the minted output directory prior typesetting.

#### <span id="page-4-1"></span>**8 Credits**

This package is motivated by a set of LATEX commands for typesetting Thai documents provided by Dittaya Wanvarie<sup>[2](#page-4-3)</sup> from Chulalongkorn University.

#### <span id="page-4-2"></span>**9 License**

This work may be distributed and/or modified under the conditions of the LaTeX Project Public License, either version 1.3 of this license of (at your option) any later version. The latest version of this license is in

```
http://www.latex-project.org/lppl.txt
```
and version 1.3 or later is part of all distributions of LaTeX version 2005/12/01 or later.

<span id="page-4-3"></span> $^{2}$ See <http://pioneer.netserv.chula.ac.th/~wdittaya/> in LAT<sub>E</sub>X section.